## SAP ABAP table J\_3RTTYPVEHT {Vehicle tax type description}

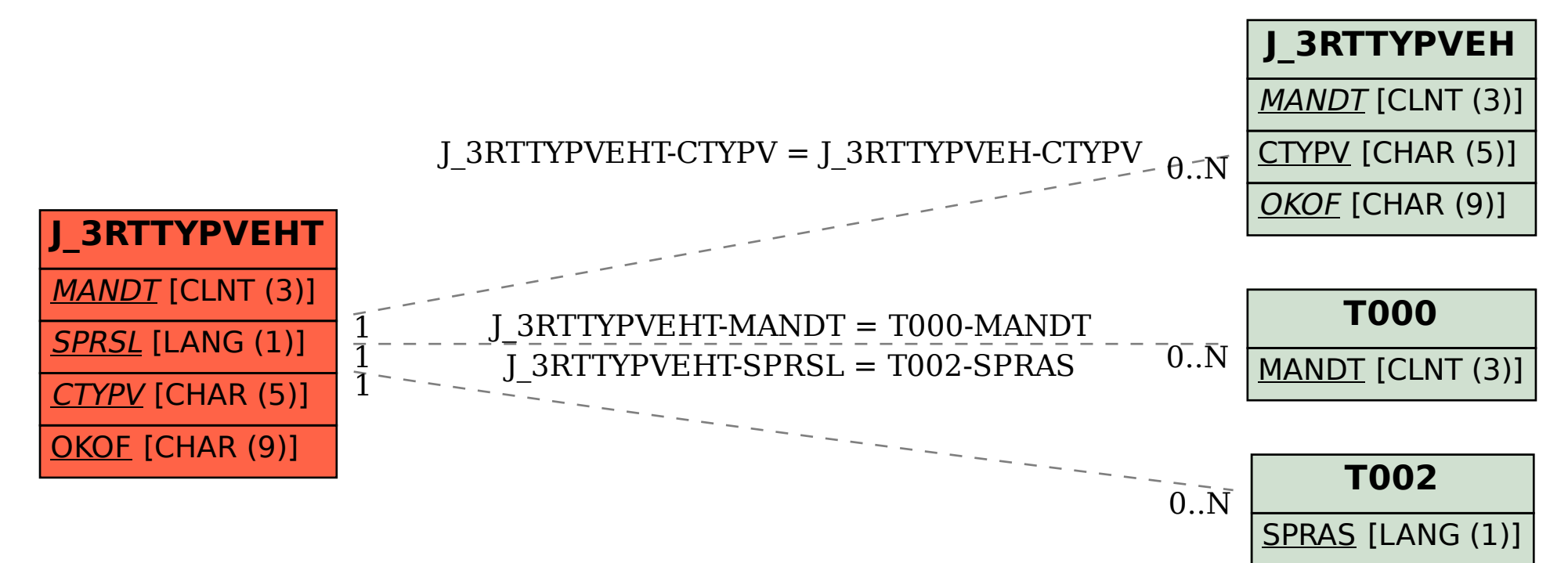